# **– Data Dictionary – Analytics January 31, 2020**

# **Contents**

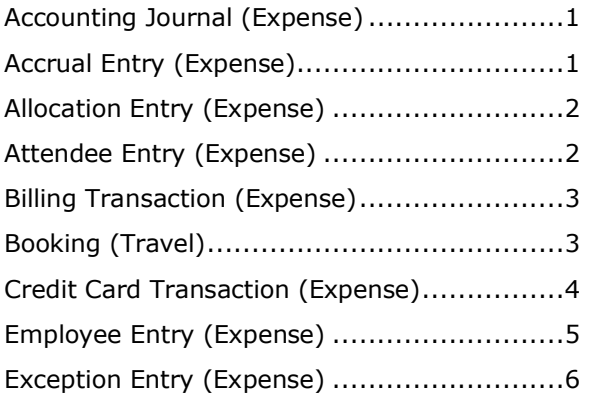

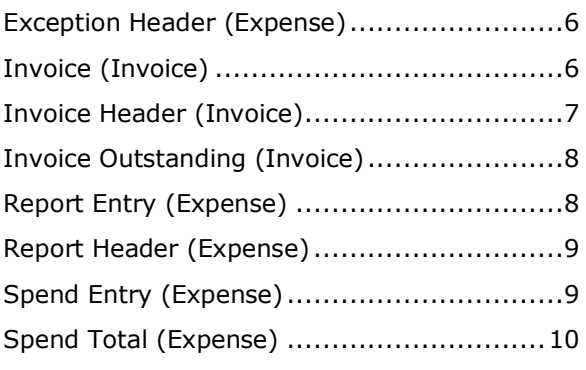

#### <span id="page-0-0"></span>**Accounting Journal (Expense)**

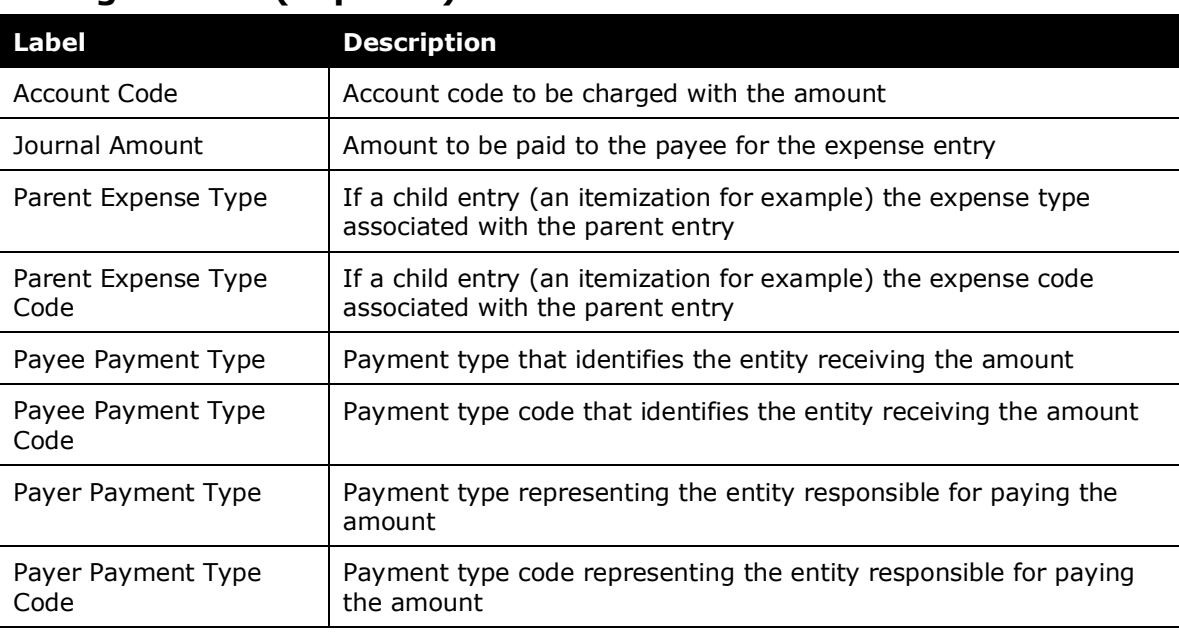

#### <span id="page-0-1"></span>**Accrual Entry (Expense)**

No terms/descriptions

#### <span id="page-1-0"></span>**Allocation Entry (Expense)**

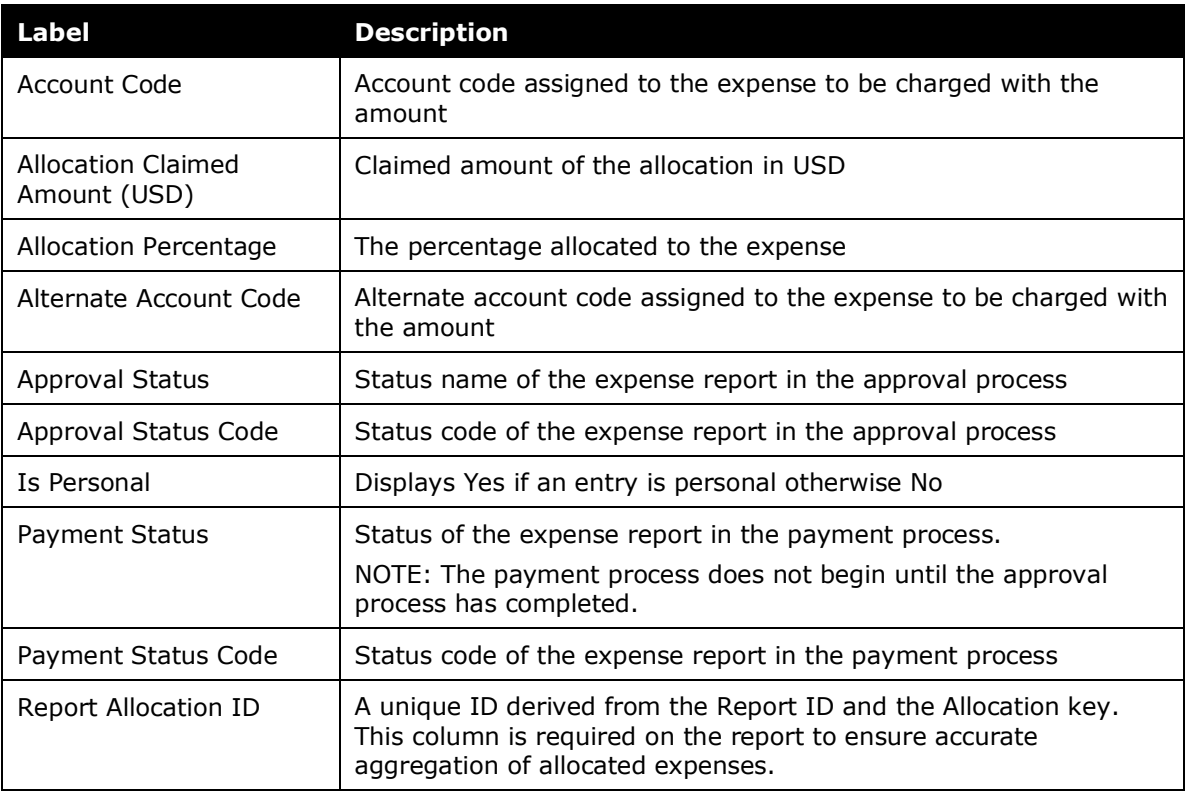

#### <span id="page-1-1"></span>**Attendee Entry (Expense)**

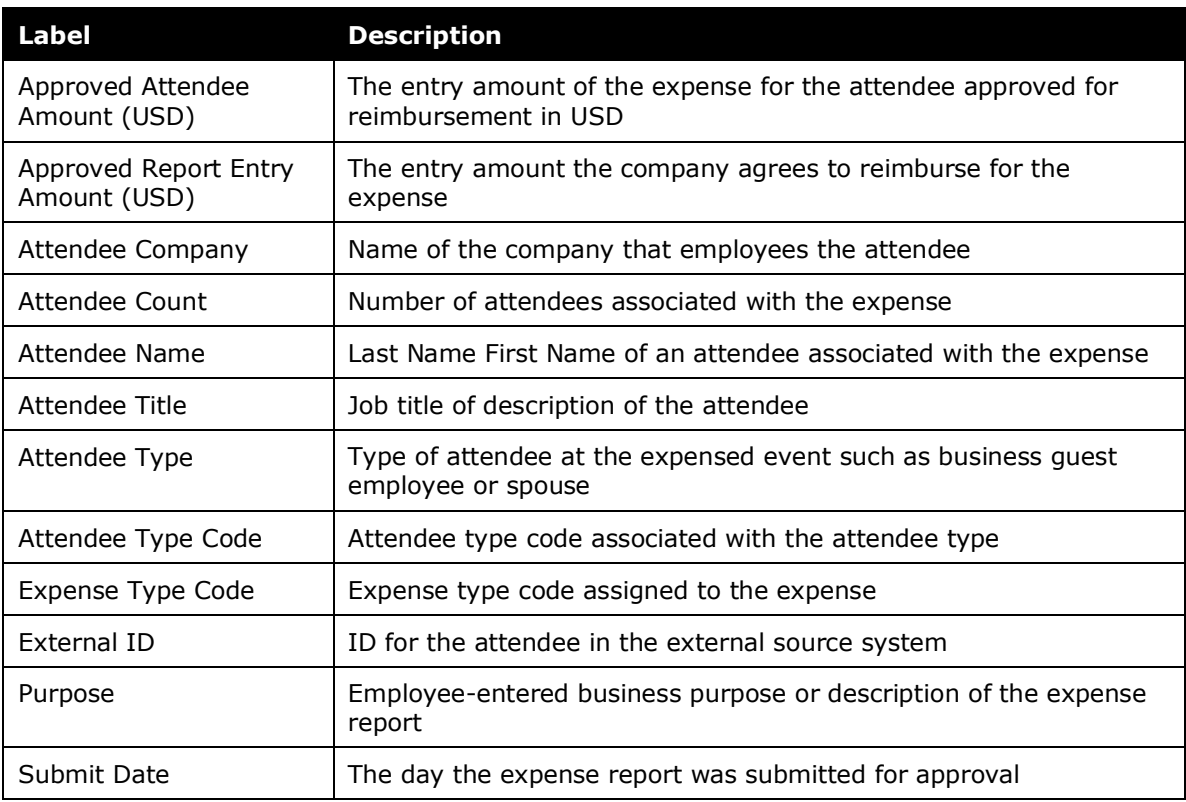

*– Data Dictionary – Analytics January 31, 2020* Page 2 of 10

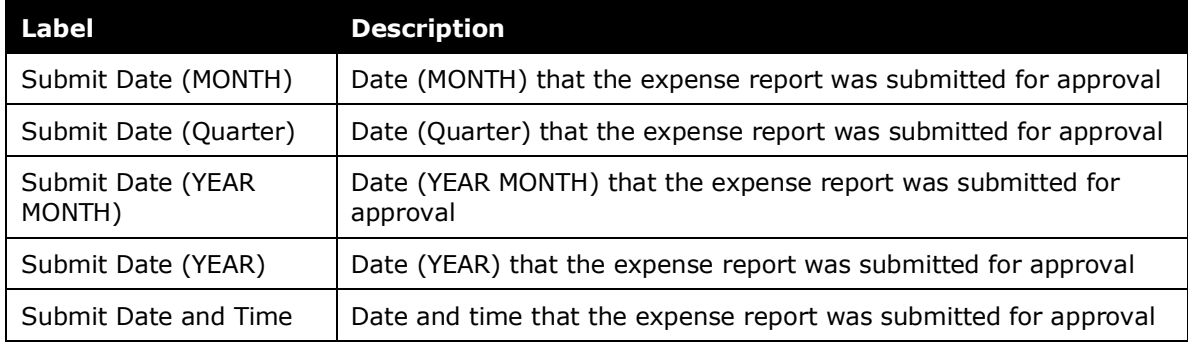

#### <span id="page-2-0"></span>**Billing Transaction (Expense)**

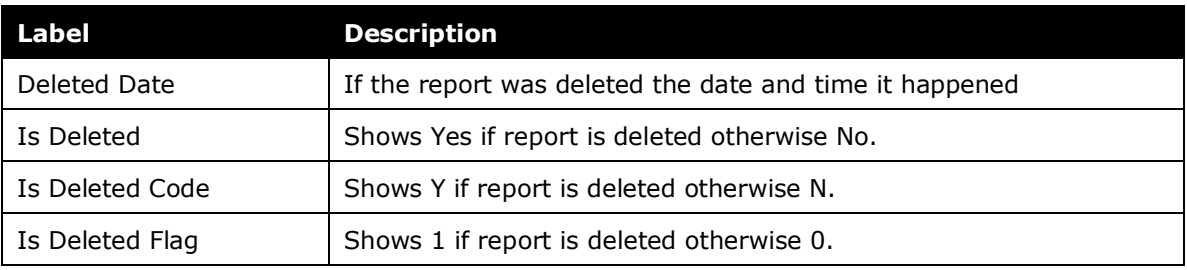

## <span id="page-2-1"></span>**Booking (Travel)**

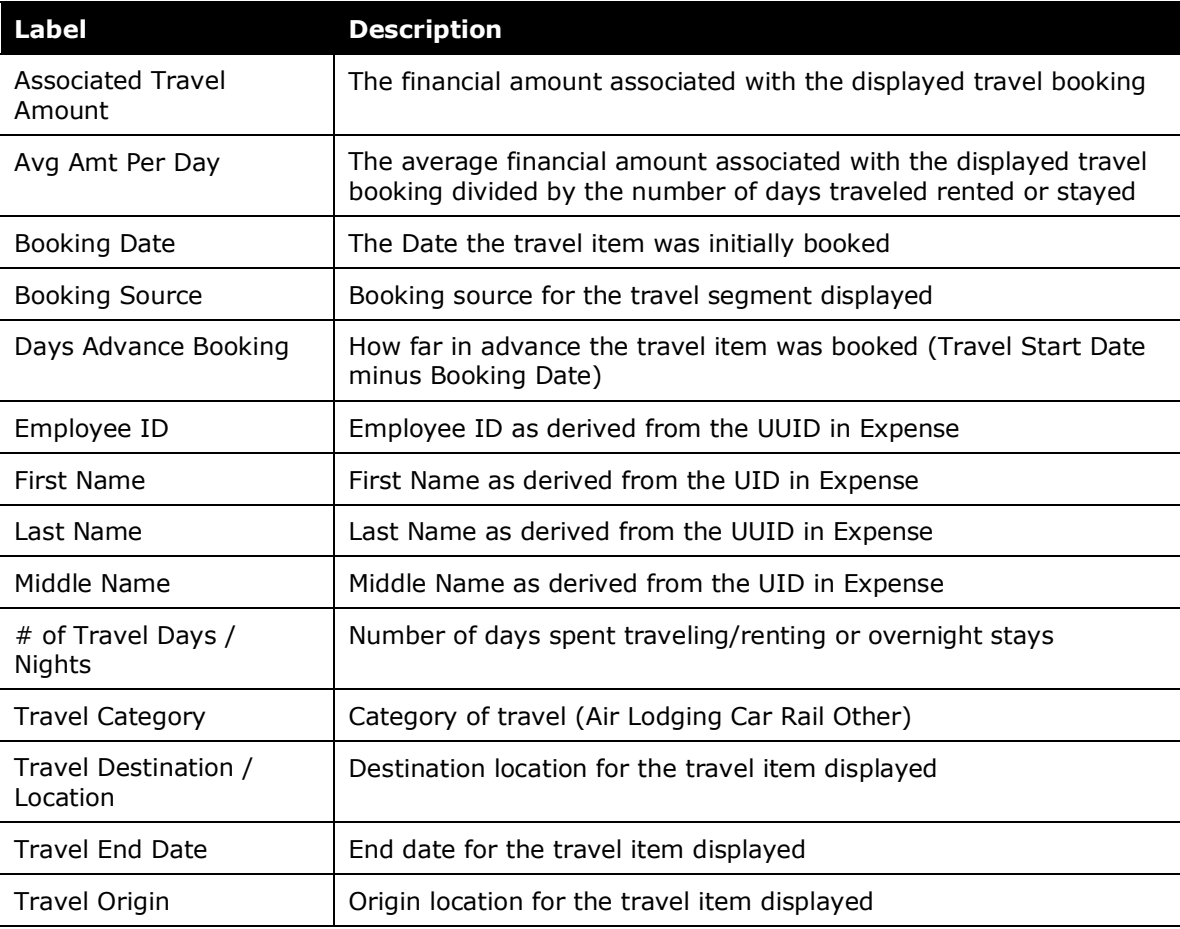

*– Data Dictionary – Analytics January 31, 2020* Page 3 of 10

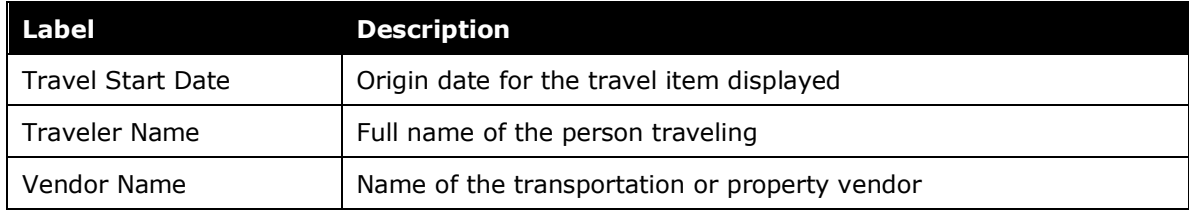

### <span id="page-3-0"></span>**Credit Card Transaction (Expense)**

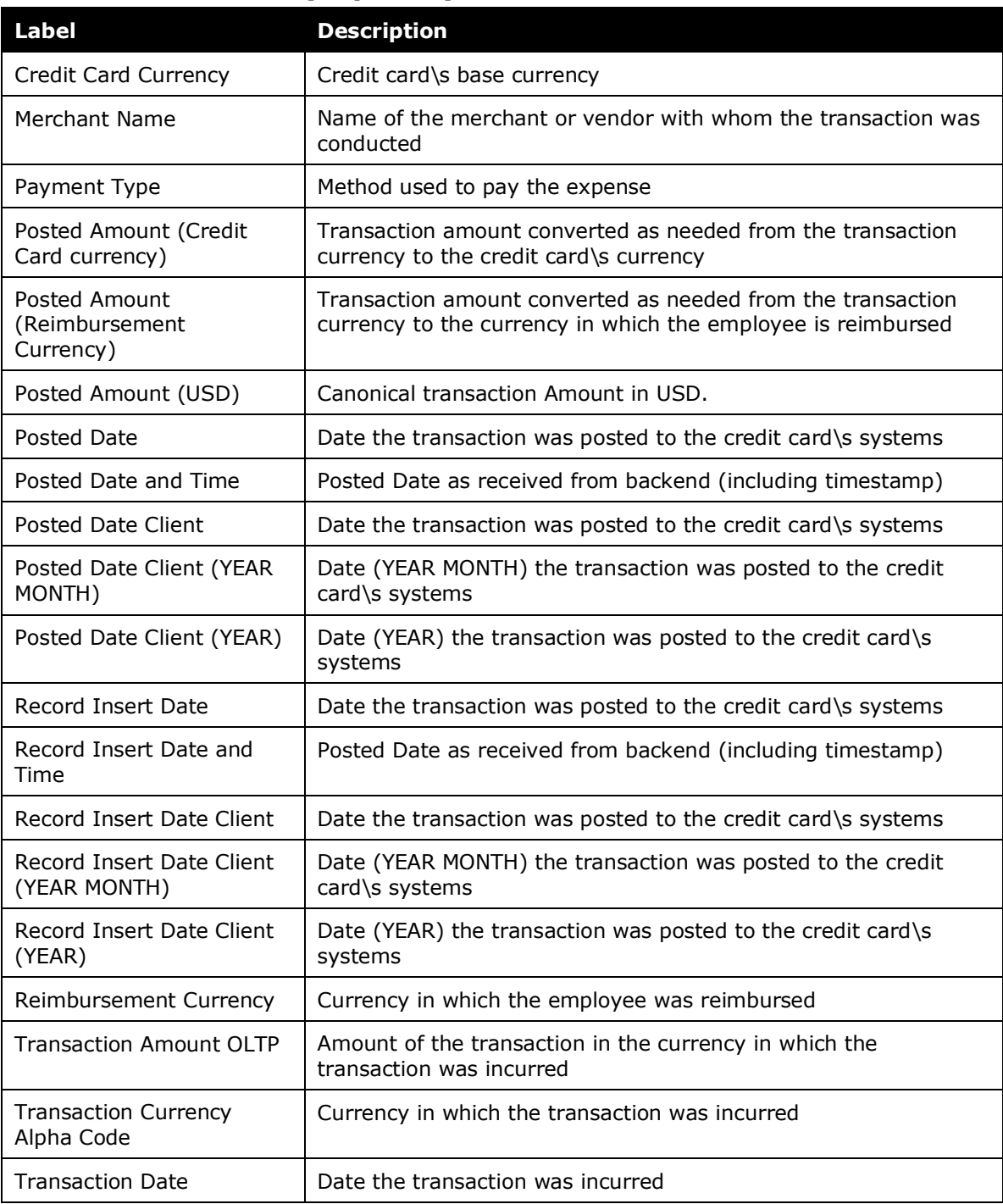

*– Data Dictionary – Analytics January 31, 2020* Page 4 of 10

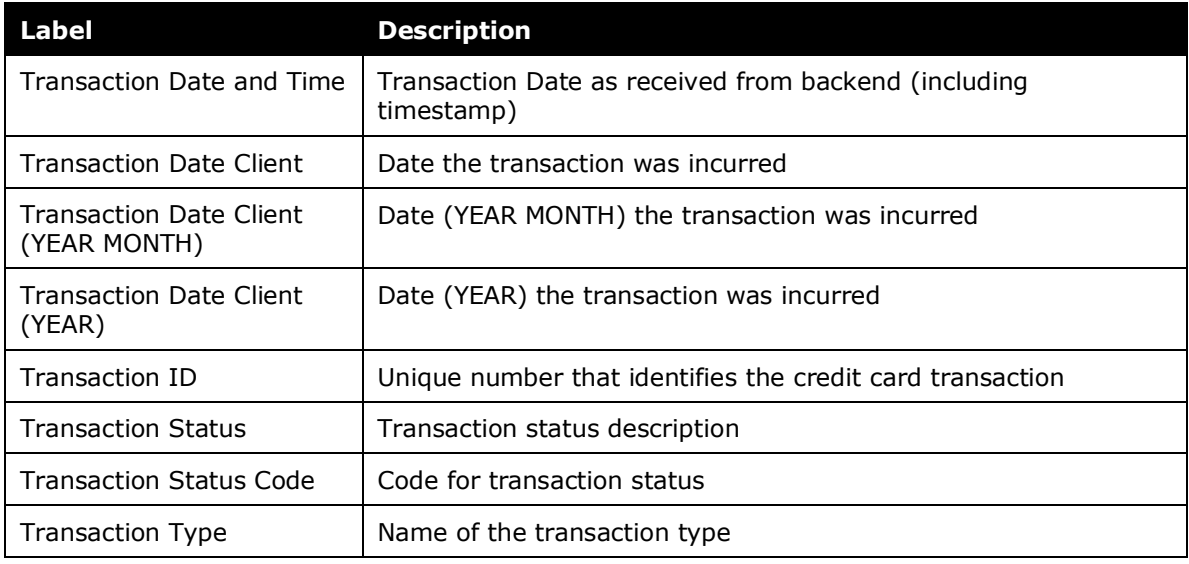

# <span id="page-4-0"></span>**Employee Entry (Expense)**

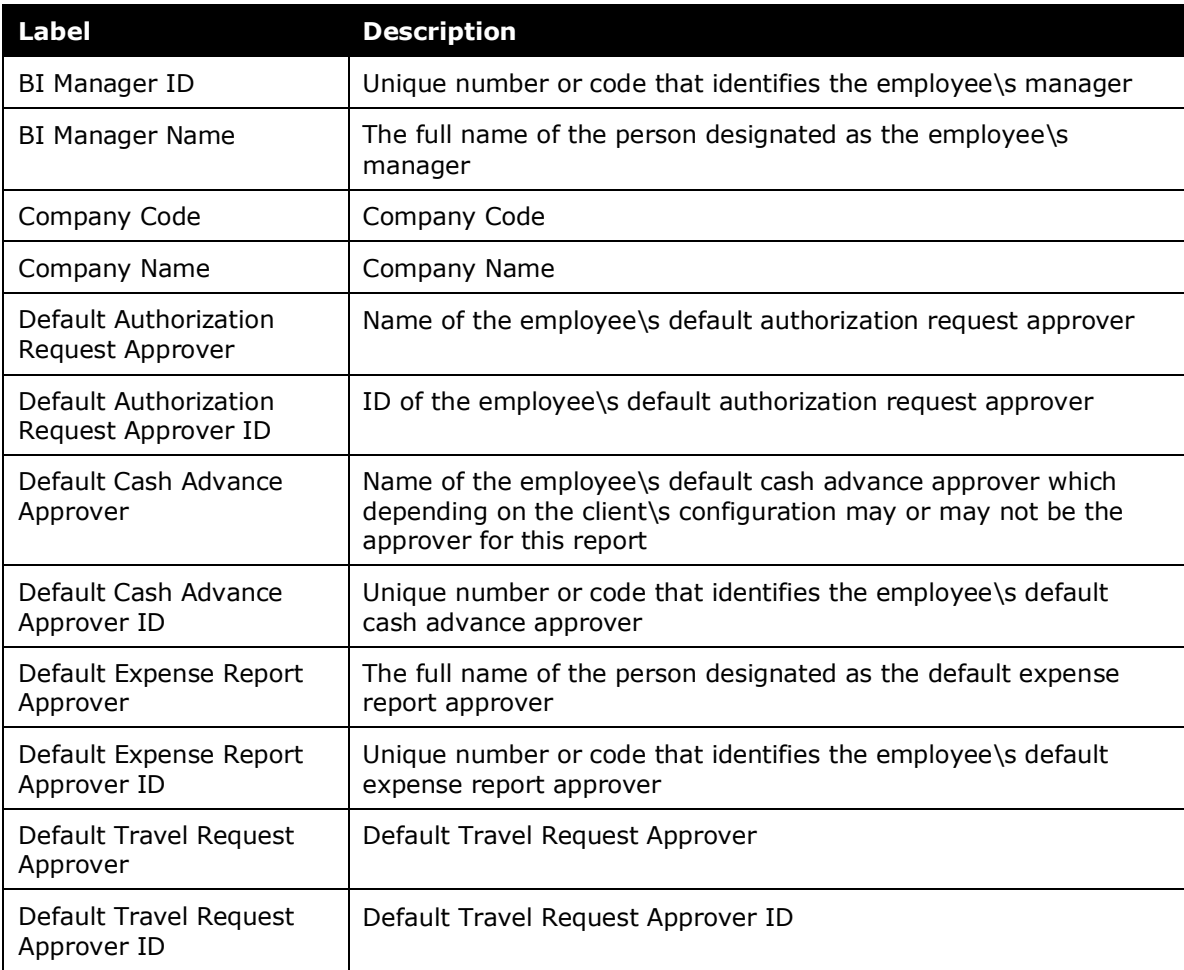

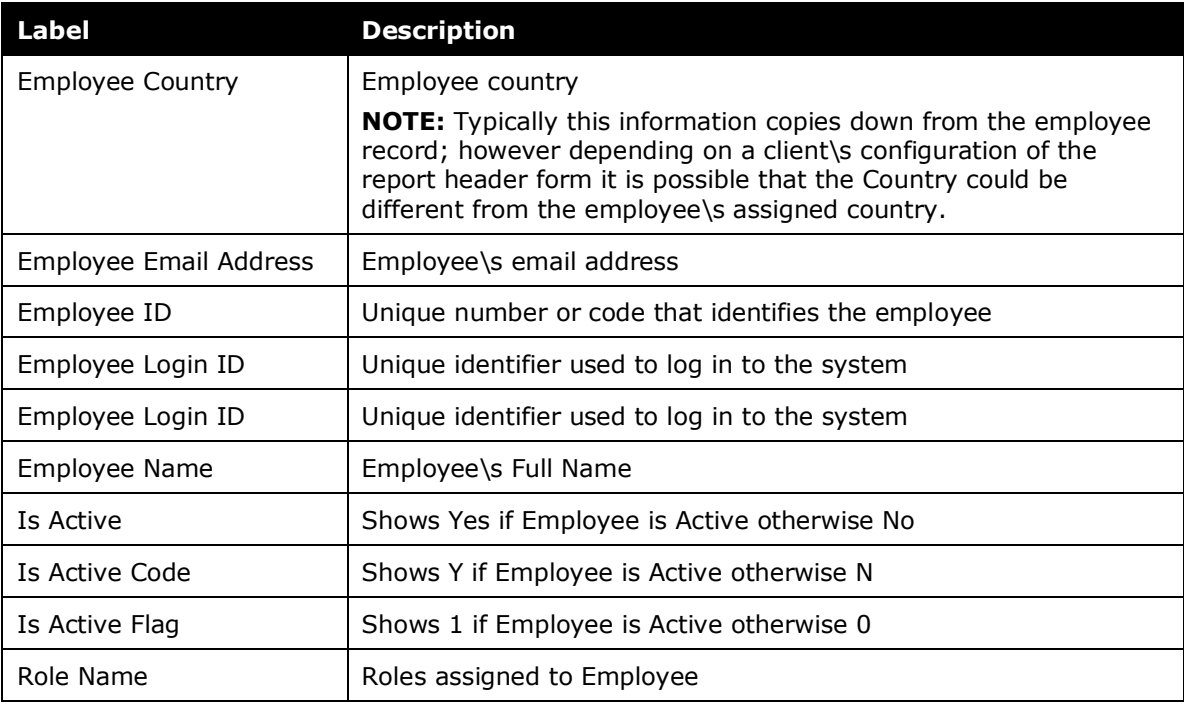

#### <span id="page-5-0"></span>**Exception Entry (Expense)**

No terms/descriptions

#### <span id="page-5-1"></span>**Exception Header (Expense)**

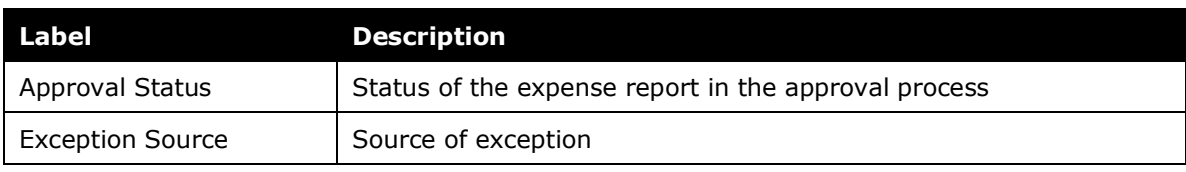

### <span id="page-5-2"></span>**Invoice (Invoice)**

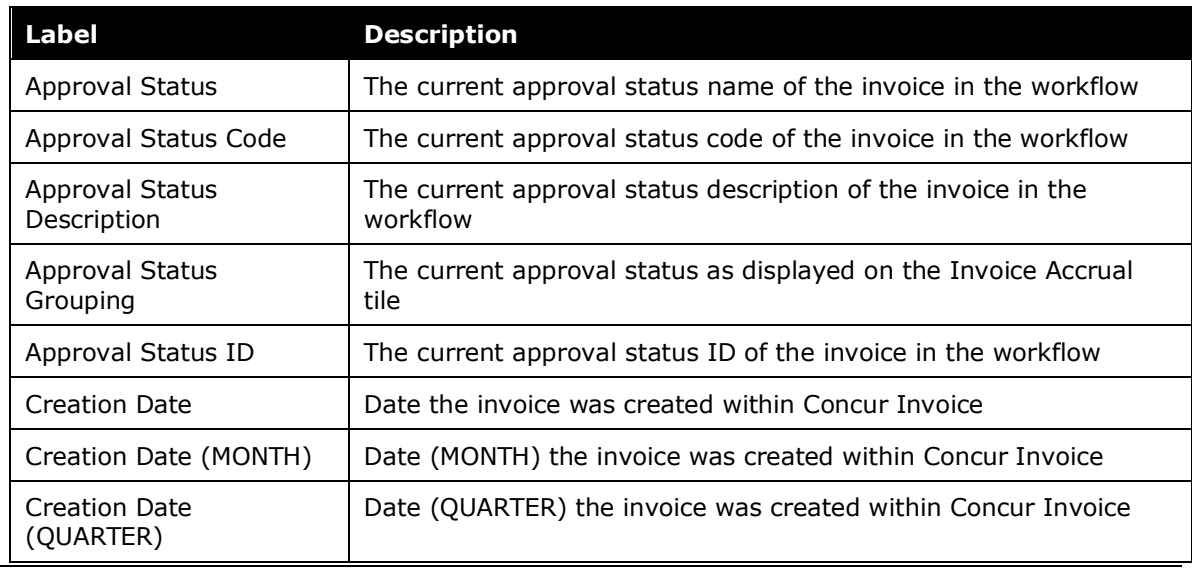

*– Data Dictionary – Analytics January 31, 2020* Page 6 of 10

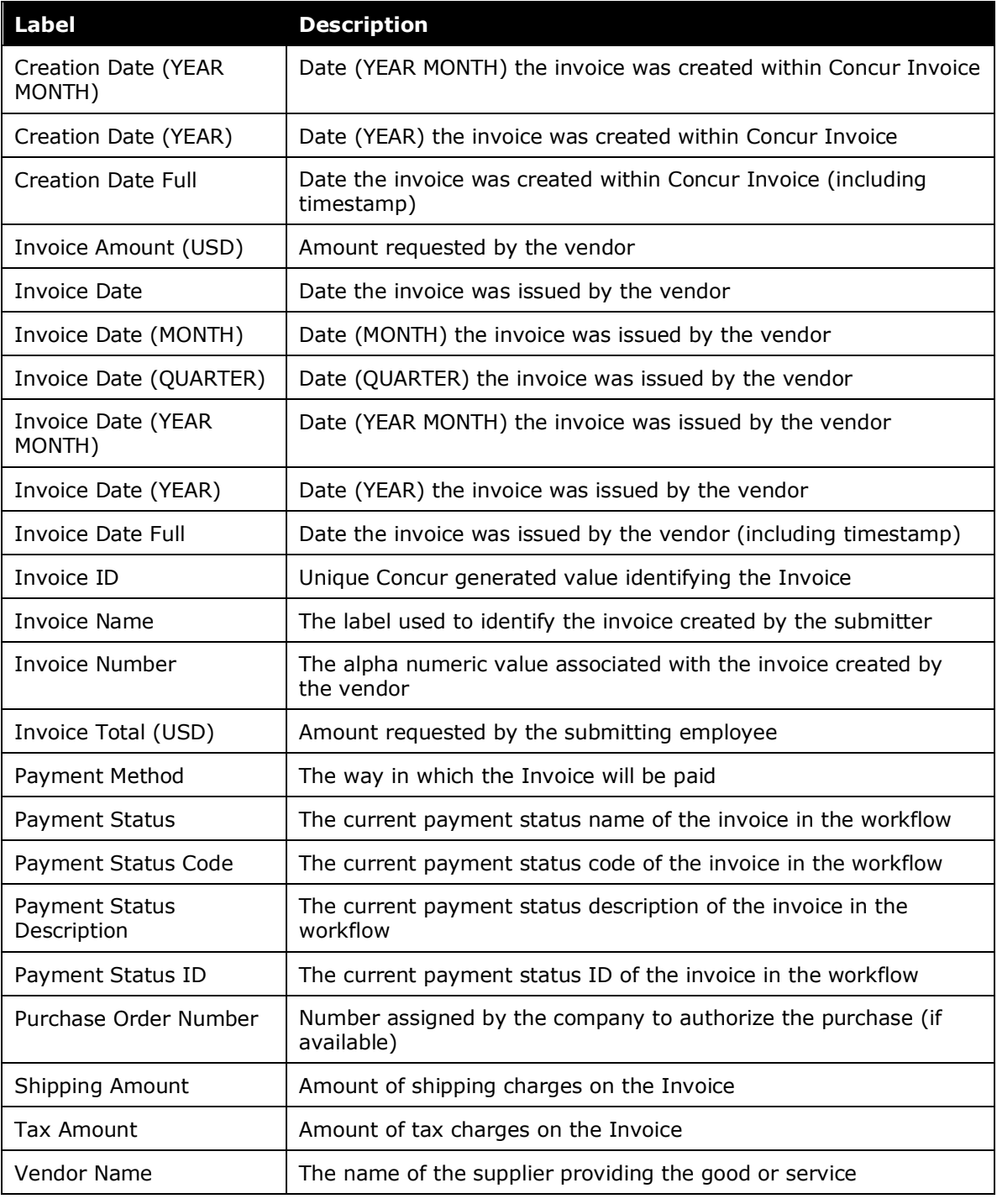

#### <span id="page-6-0"></span>**Invoice Header (Invoice)**

No terms/descriptions

#### <span id="page-7-0"></span>**Invoice Outstanding (Invoice)**

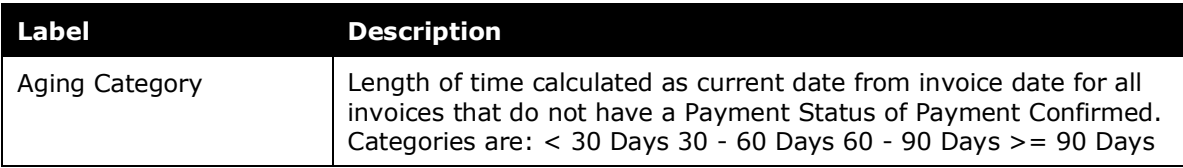

#### <span id="page-7-1"></span>**Report Entry (Expense)**

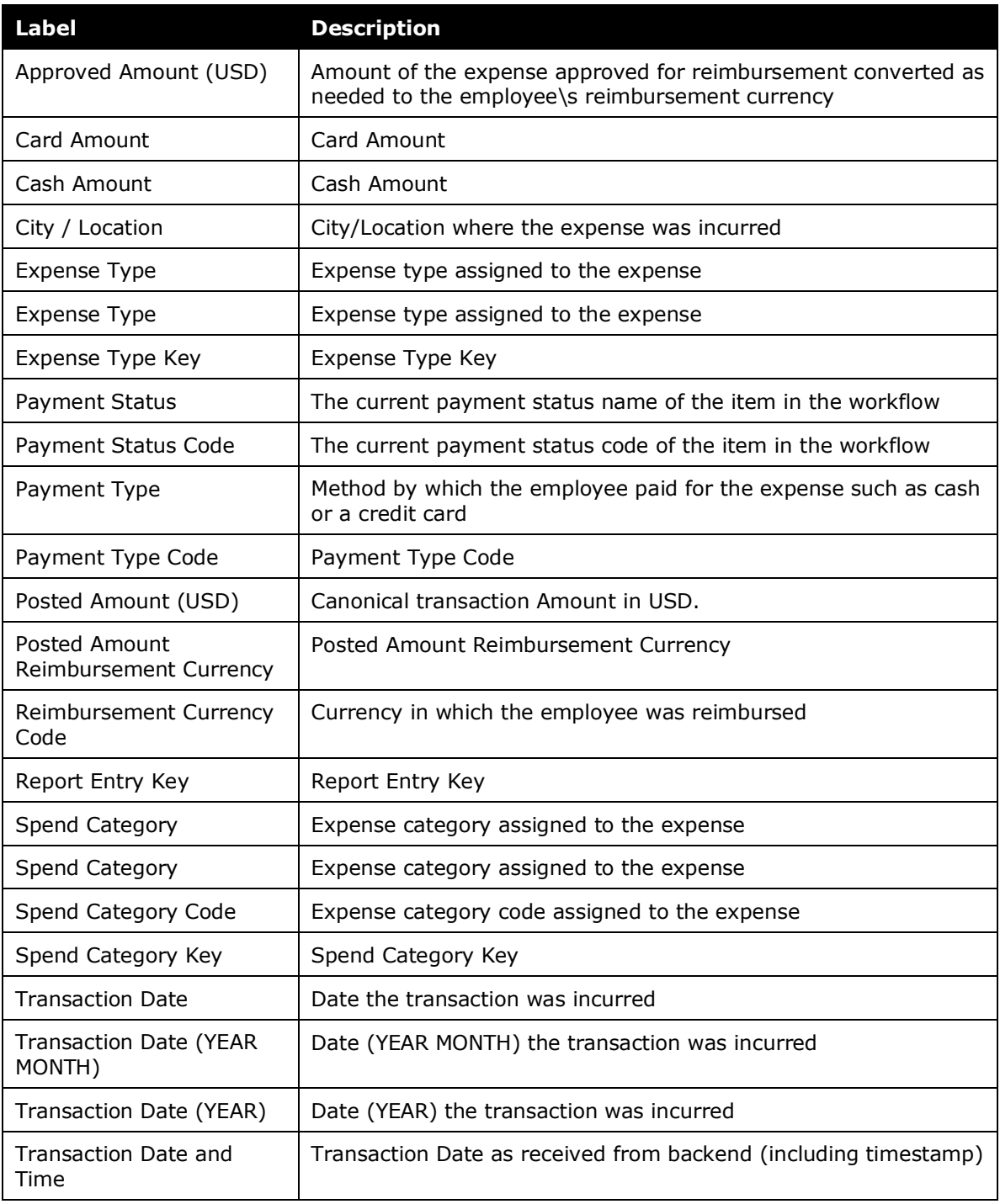

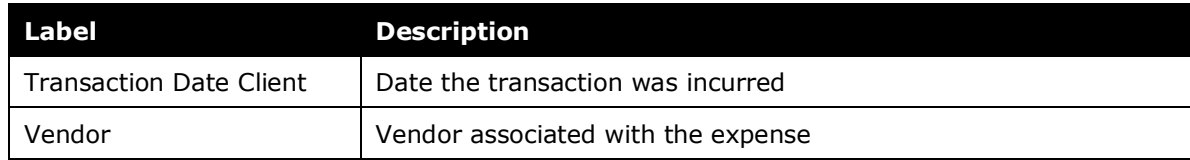

### <span id="page-8-0"></span>**Report Header (Expense)**

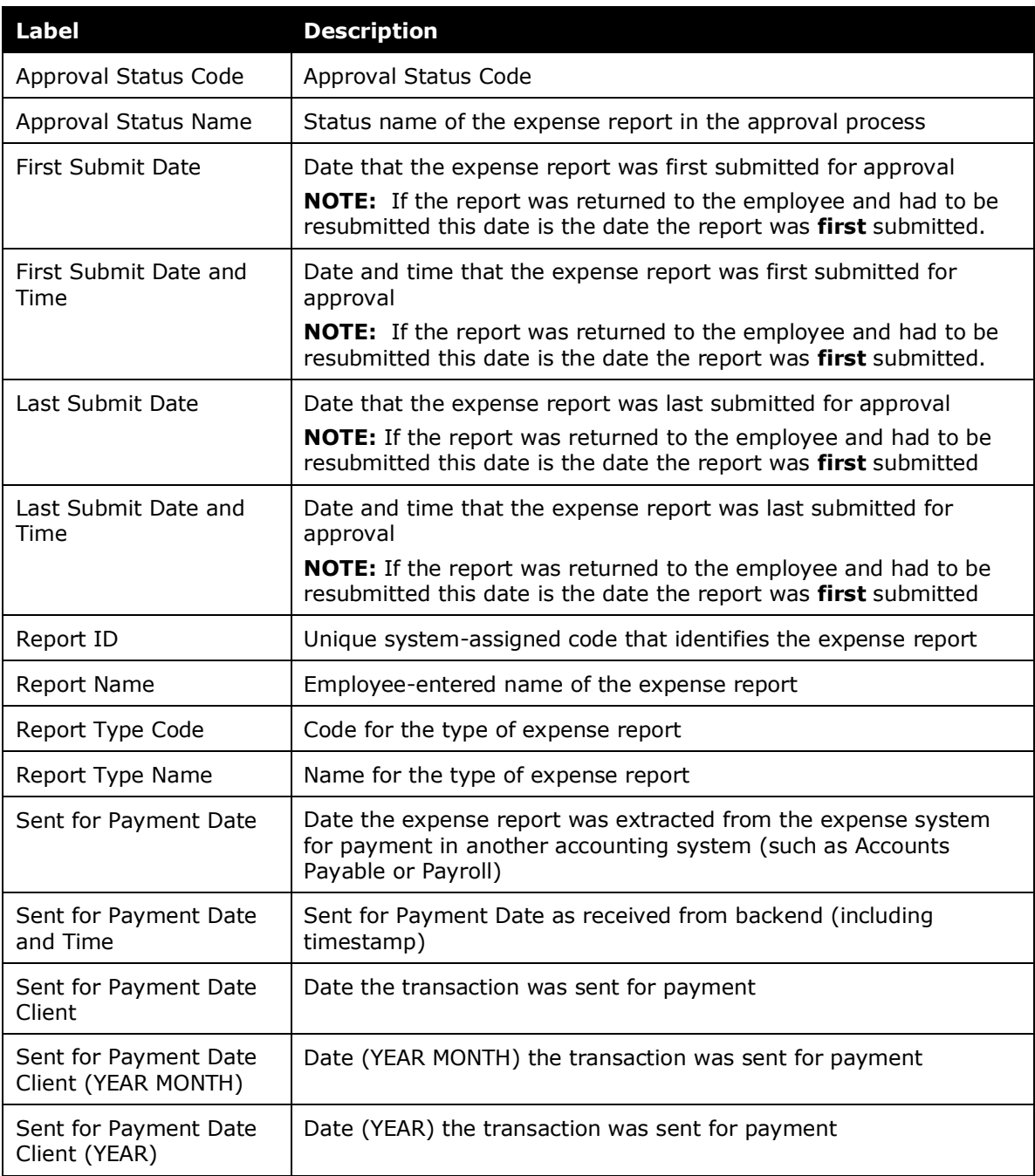

#### <span id="page-8-1"></span>**Spend Entry (Expense)**

No terms/descriptions

### <span id="page-9-0"></span>**Spend Total (Expense)**

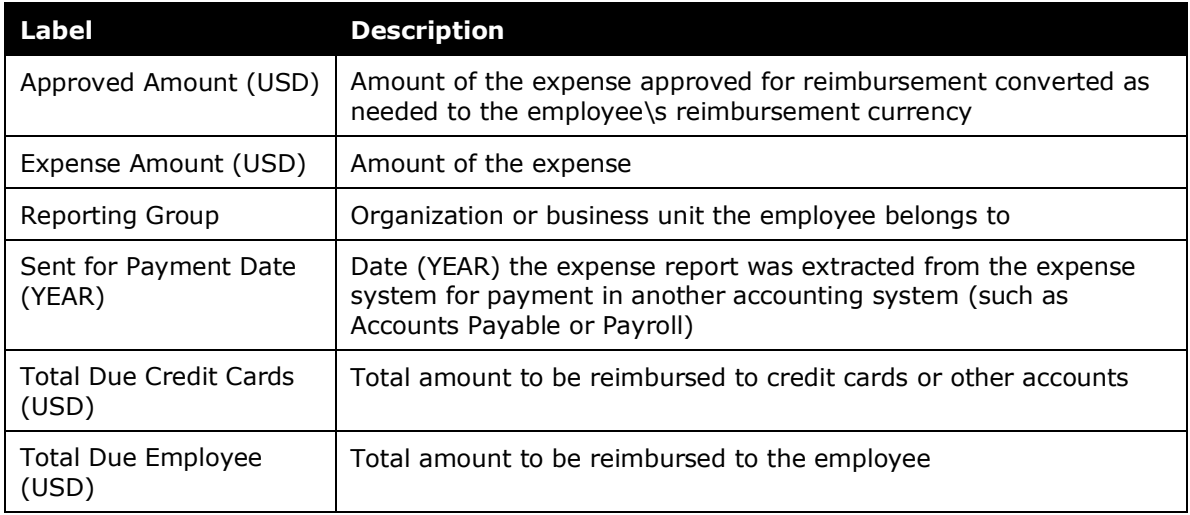

☼